#### **Аннотация рабочей программы учебной дисциплины ОП.09 Компьютерная графика**

Учебная дисциплина входит в общепрофессиональный учебный цикл программы подготовки специалистов среднего звена по специальности 15.02.06 Монтаж и техническая эксплуатация холодильно-компрессорных машин установок (по отраслям).

результате освоения учебной дисциплины обучающийся должен уметь:

- создавать, редактировать и оформлять конструкторскую документацию на персональном компьютере.

результате освоения учебной дисциплины обучающийся должен знать:

основные приёмы работы с конструкторской документацией на персональном компьютере.

результате освоения дисциплины обучающийся должен обладать следующими компетенциями:

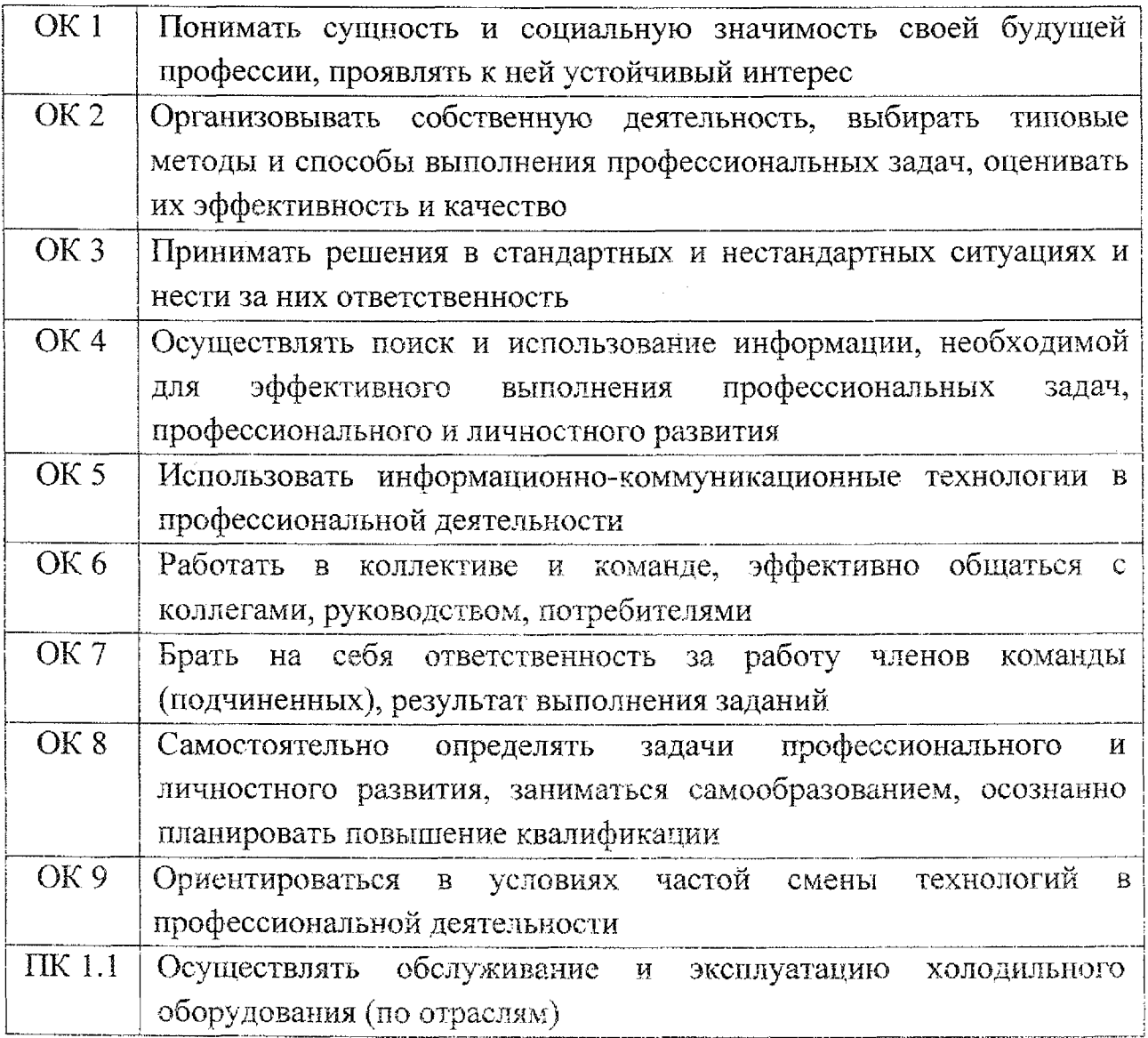

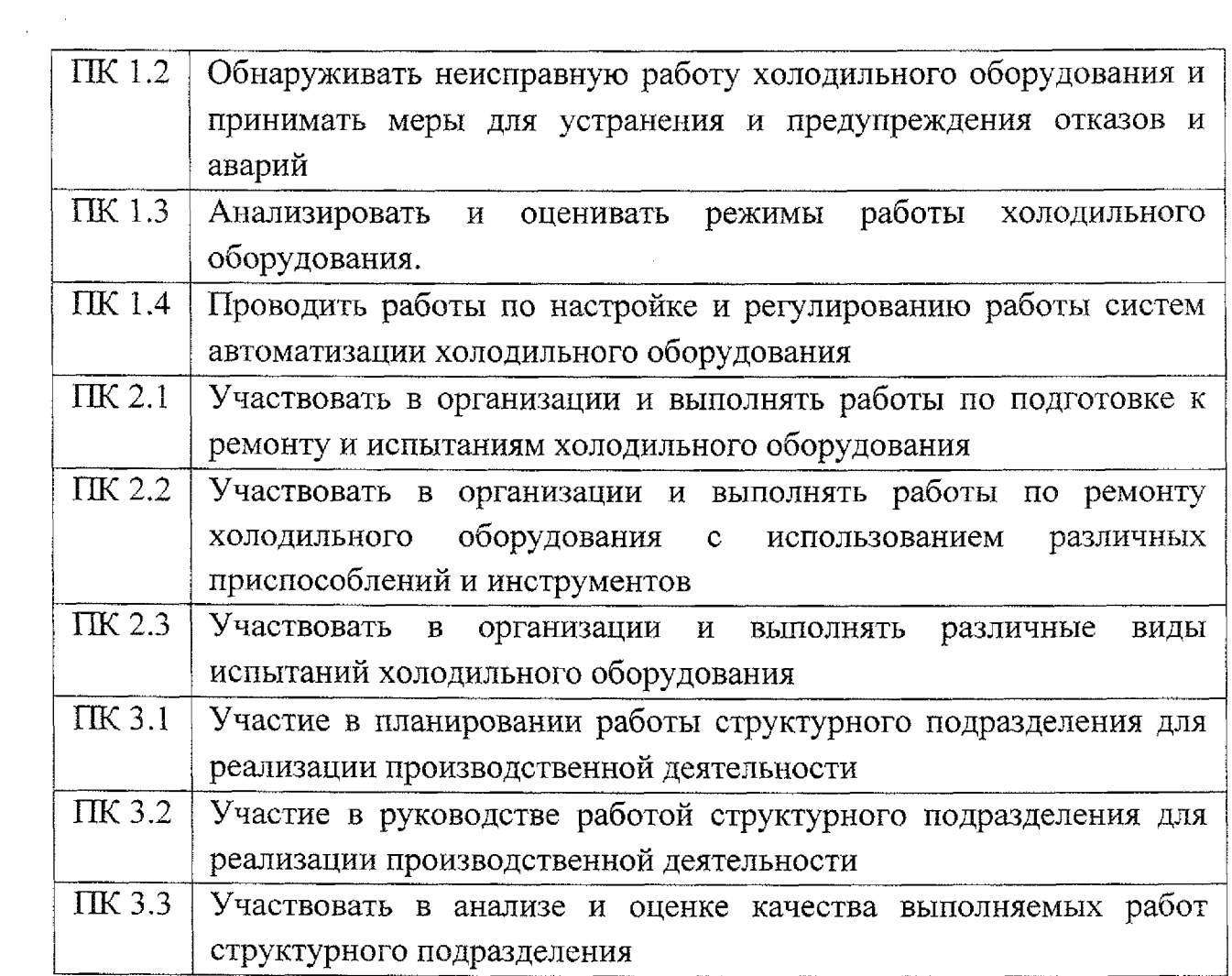

# **Объем учебной дисциплины виды учебной работы**

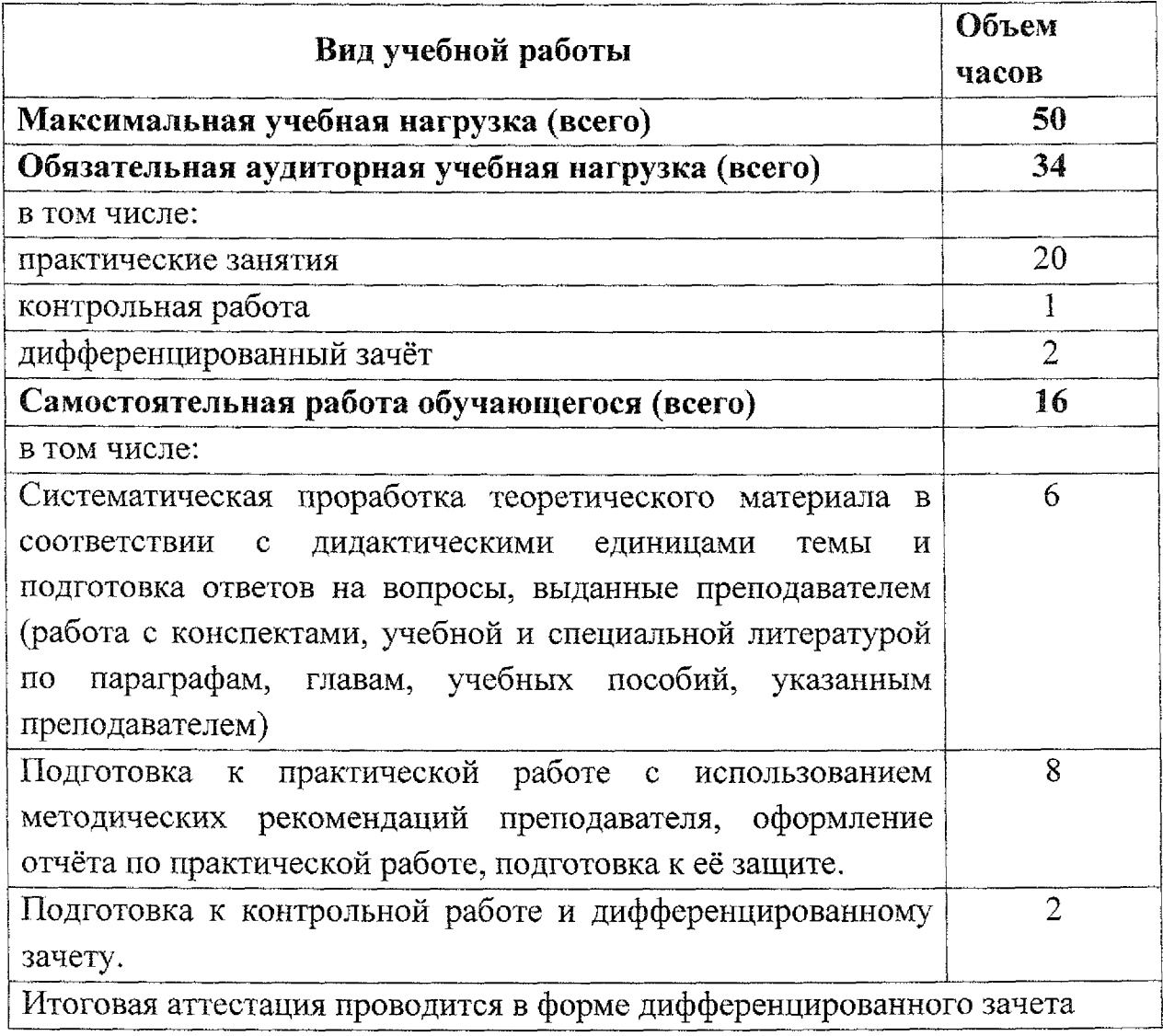

## **Содержание учебной дисциплины:**

#### **Раздел 1. Работа документами системе КОМПАС-График.**

- Тема 1.1 Основные элементы интерфейса
- Тема 1.2 Основные приёмы работы с инструментальной панелью
- Тема 1.3 Работа со сборочным чертежом
- Тема 1.4 Работа со спецификацией
- Тема 1.5 Работа со схемой
- Тема 1.6 Работа с текстовым документом

## **Раздел 2. Работа документами системе KOMIIAC-3D**

Тема 2.1 Трехмерное моделирование

Тема 2.2. Моделирование сборки

### **Дифференцированный зачёт**